**YTREPKANO** HAPPAGE

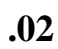

 $\ll$ 

ими и производительно и производительно и  $\gg$ 

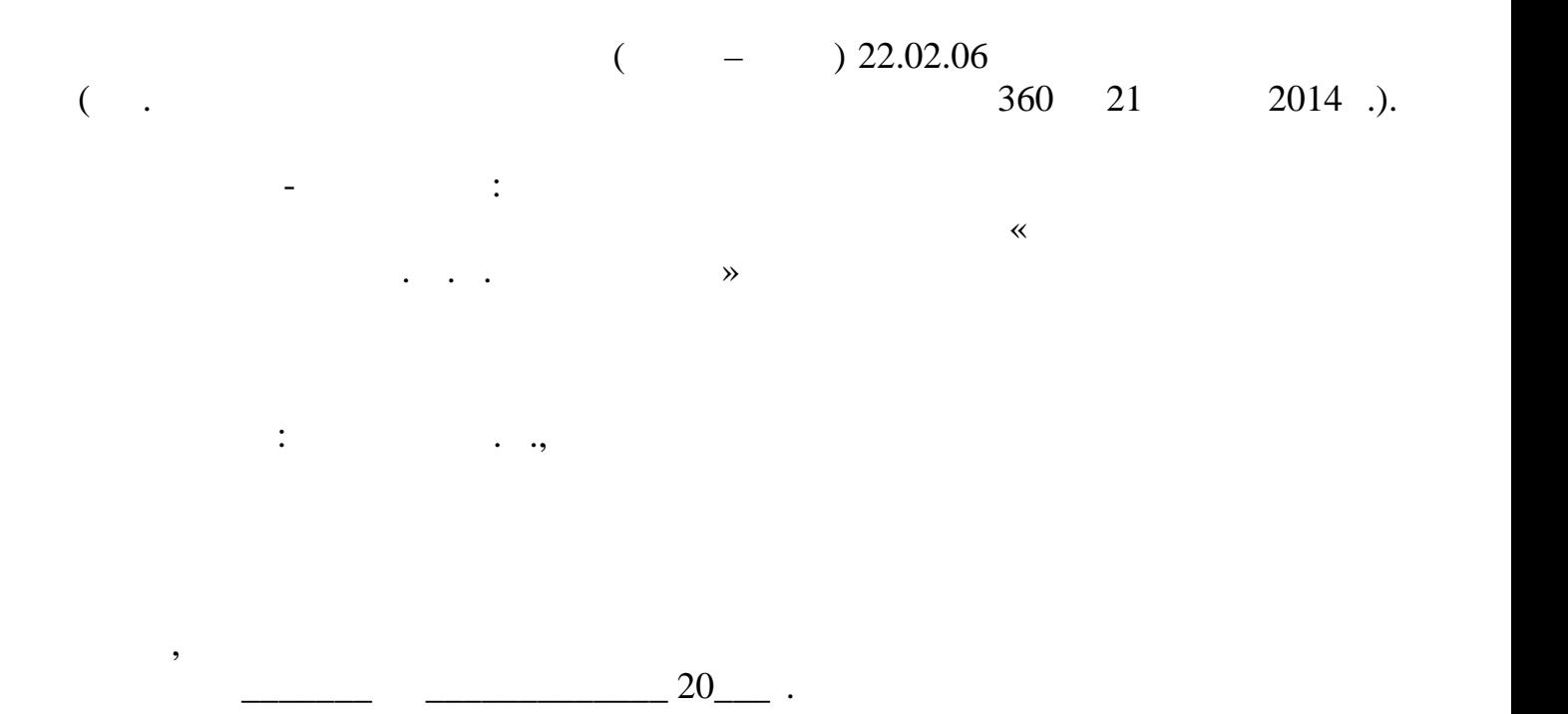

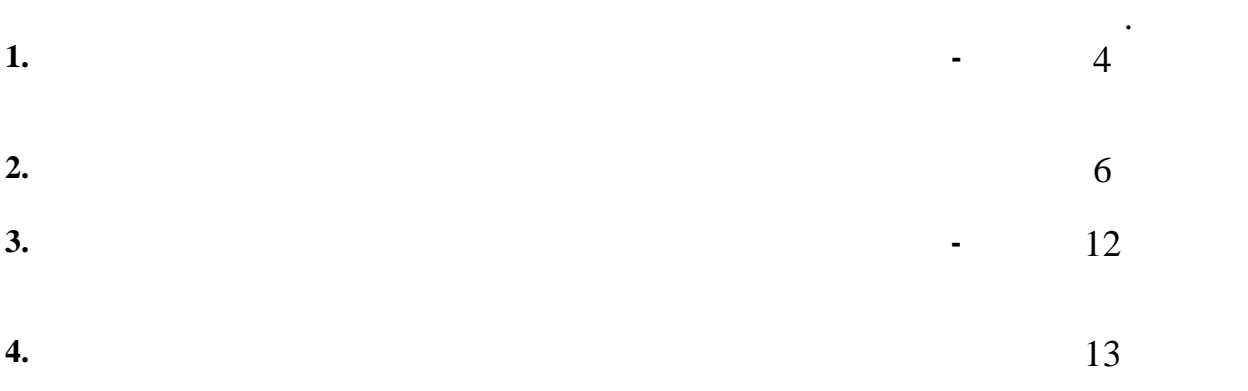

**1.** ПАСПОРТ РАБОЧЕНОЙ ДИСЦИПЛИНЫ И ЗА ДИСЦИПЛИНЫ У ПОРТАНОЙ ДИСЦИПЛИНЫ У ПОРТАНОЙ ДИСЦИПЛИНЫ ДИСЦИПЛИНЫ ДАНИ

**1.1. Область применения рабочей программы**

соответствии с ФГОС СПО по специальности **22.02.06 Сварочное производство**

(базовой подготовки), утв. при  $21$ апреля 2014 г.  $\frac{1}{360}$ . 2014 г.  $\frac{21}{100}$  $($   $2014 \t . \t 360.$ <br>  $($   $2014 \t . \t 360.$ <br>  $($   $)$ ,  $)$   $($   $)$   $($   $)$   $($   $)$   $($   $)$   $($   $)$   $($   $)$   $($   $)$   $($   $)$   $($   $)$   $($   $)$   $($   $)$   $($   $)$   $($   $)$   $($   $)$   $($   $)$   $($   $)$   $($   $)$   $($   $)$   $($   $)$   $($   $)$   $($  разовательных программ в образовательных учреждениях, реализующих ФГОС 2014 . 360.<br>
(absolute 150415 C<br>
(absolute 150415 C<br>
(absolute 1412.2012) водство (Протокол заседания Президи $\overline{\phantom{a}}$ ному образованию ФГАУ "ФИРО" № 9 от 14.12.2012), учебного плана ГБПОУ ИТМ,

Рабочая программа учебной дисциплины может быть использована в дополни-

тельном профессиональном образовании в рамках реализации программ переподго-

Рабочая программа учебной дисциплины является частью основной професси-

 $115-04.05.2016.$ 

**1.2. Figure 2. Metallicity of the contract of the contract of the contract of the contract of the contract of the contract of the contract of the contract of the contract of the contract of the contract of the contract тельной программы:** дисциплина входит в математический и общий естественно-

научный цикл.

товки кадров в учреждениях СПО.

деятельности.

**1.3. Цели и задачи дисциплины – требования к результатам освоения дисци** плины: 1990 года и 1990 года и 1990 года и 1990 года и 1990 года и 1990 года и 1990 года и 1990 года и 1990 год<br>Принисти и 1990 года и 1990 года и 1990 года и 1990 года и 1990 года и 1990 года и 1990 года и 1990 года и 19 Освоение учебной дисциплины способствует формированию **общих компетен ций**, включающих в себя способность:

 $\mathbf{1.}$  Понимать сущей профессиональную значимость своей будущей профессии, профессио проявлять к ней устойчивый интерес.  $\beta$ . них ответственность. ОК 4. ОСУЩЕСТВЛЯТЬ ПОИСК И ИСПОЛЬЗОВАНИЕ ИСПОЛЬЗОВАНИЕ И ИСПОЛЬЗОВАНИЕ И ИСПОЛЬЗОВАНИЕ И СОБХОДИМОЙ ДЛЯ Э

 $\mathcal{A}$ ного развития.  $\sim$  5. ональной деятельности.  $8.$ 

вития, заниматься самообразованием, осознанно планировать повышение квали-  $\mathcal{L}(\mathcal{A})$  $9.$ 

4

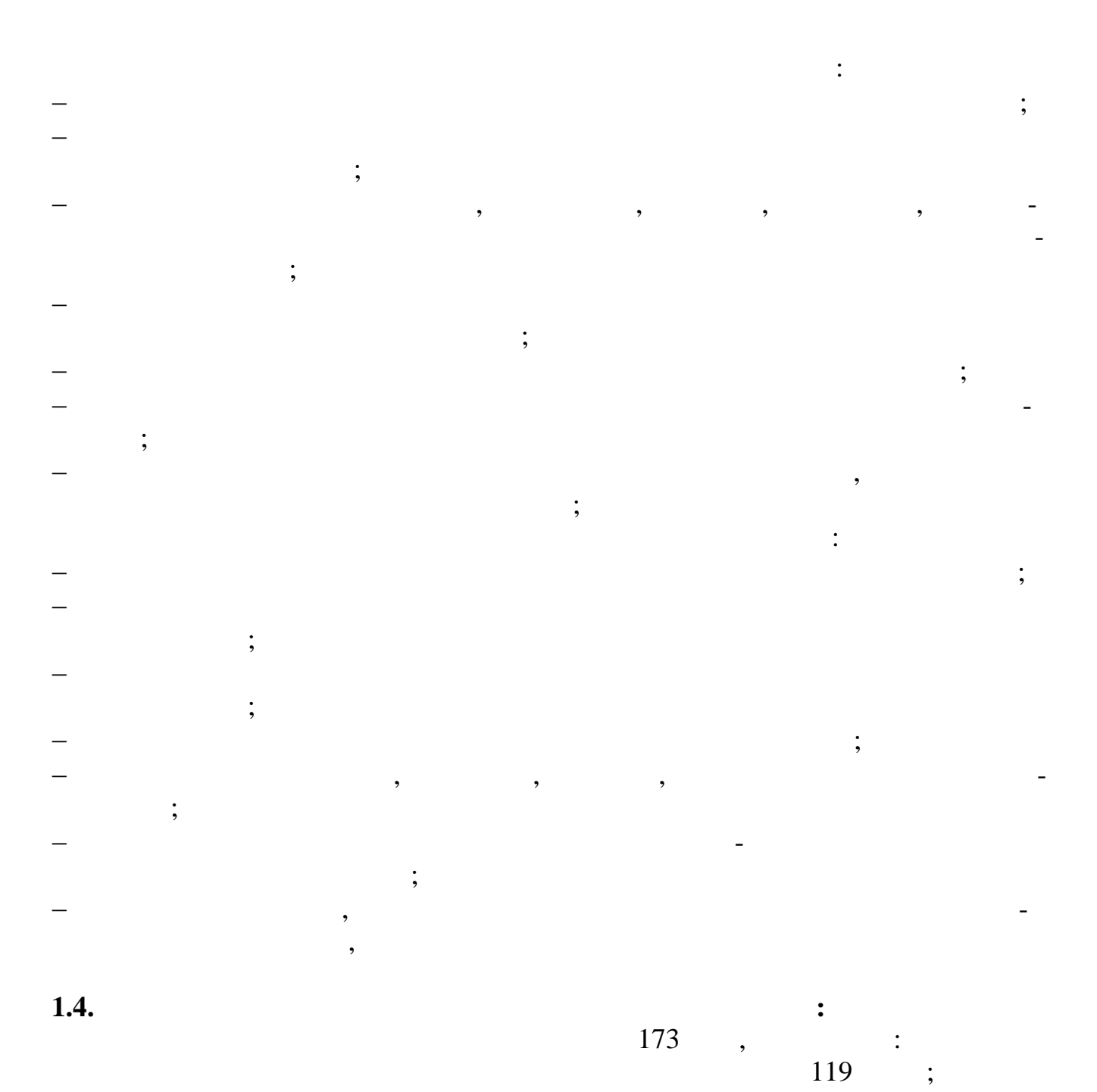

54  $\mathbb{R}^2$  .

## **2.** Структура И Содержание учебной дисциплины и содержание учебной дисциплины и содержание учебной дисциплины

**2.1. Объем учебной дисциплины и виды учебной работы**

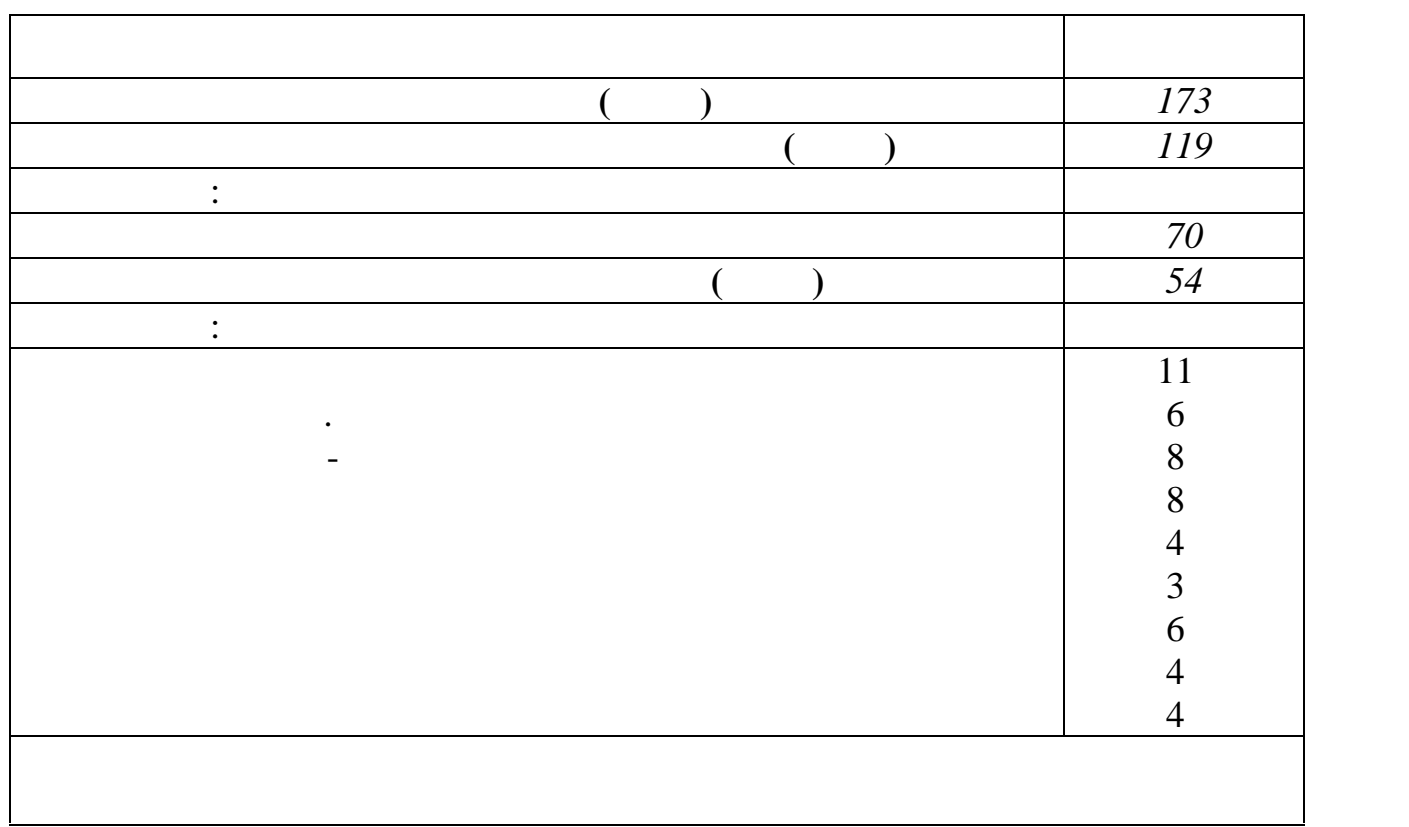

 $2.2.$ 

 $.02$ 

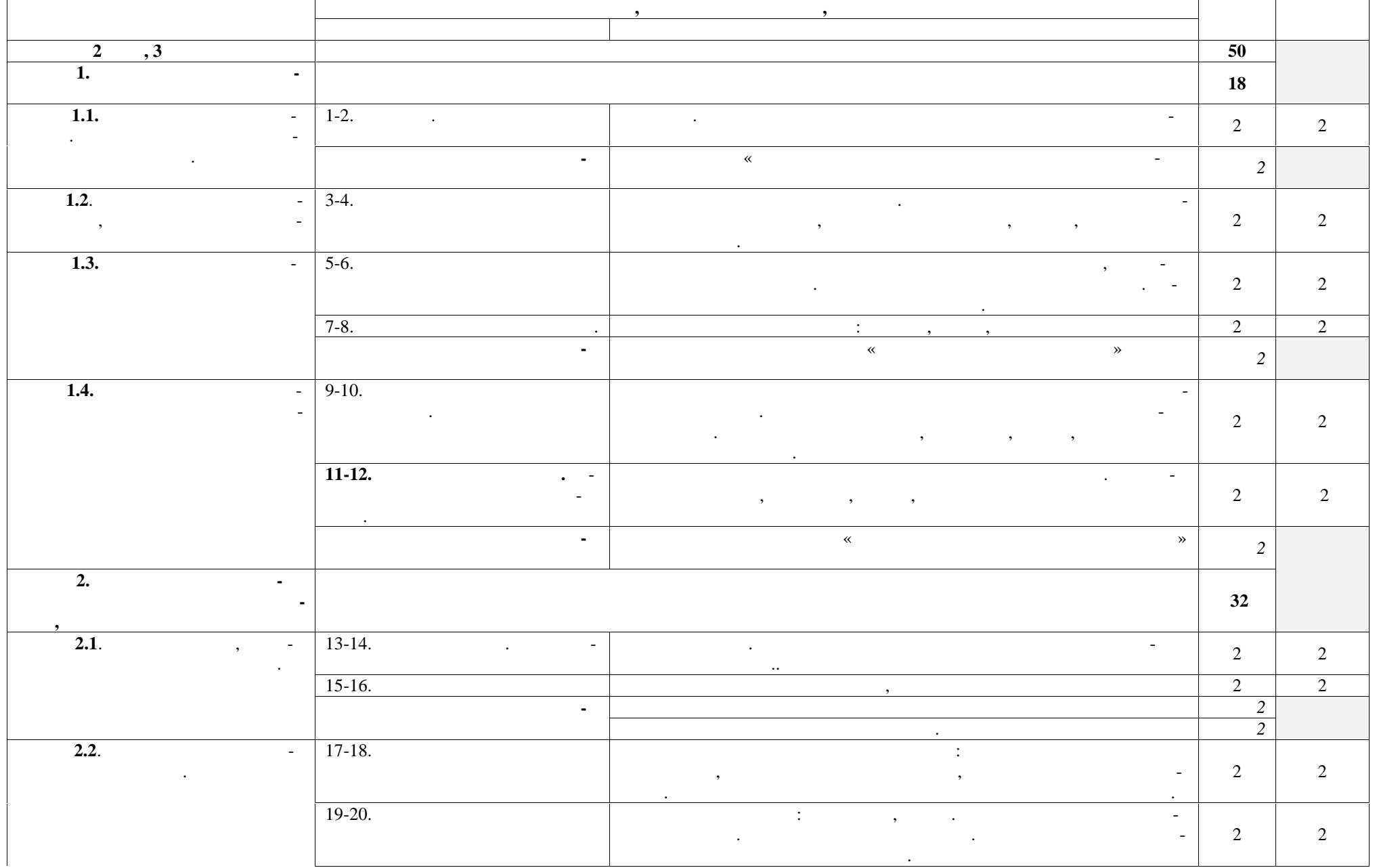

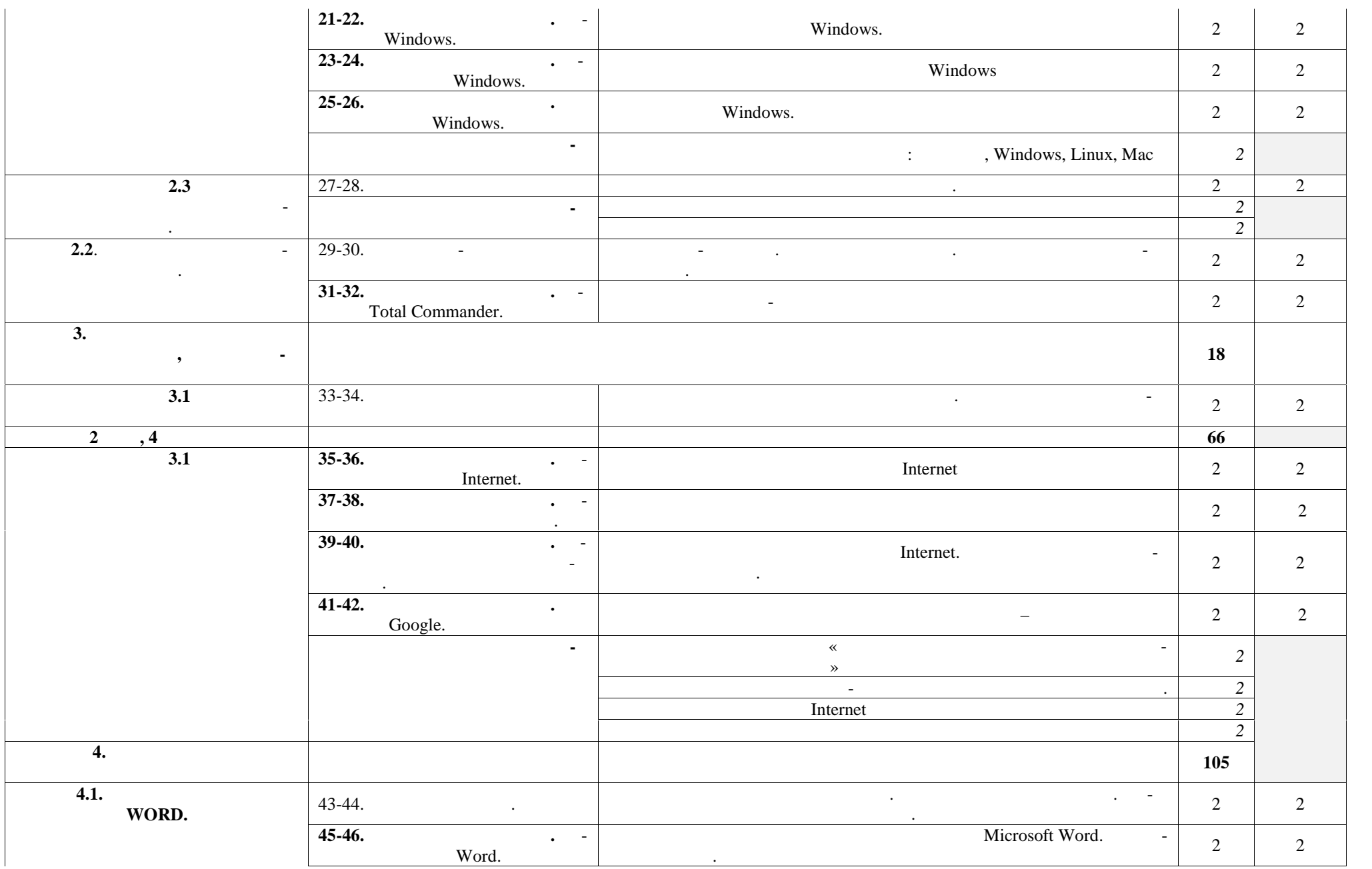

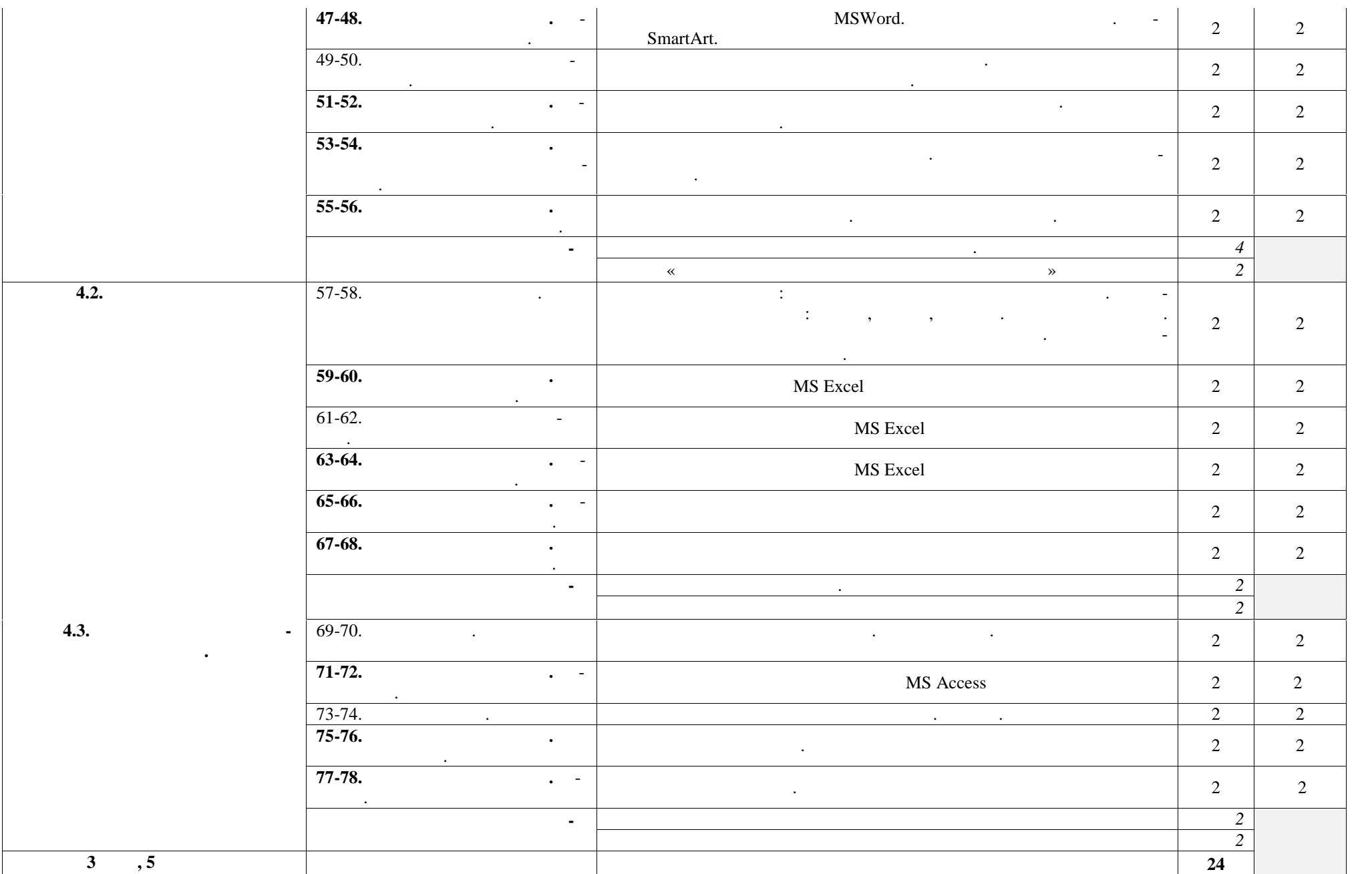

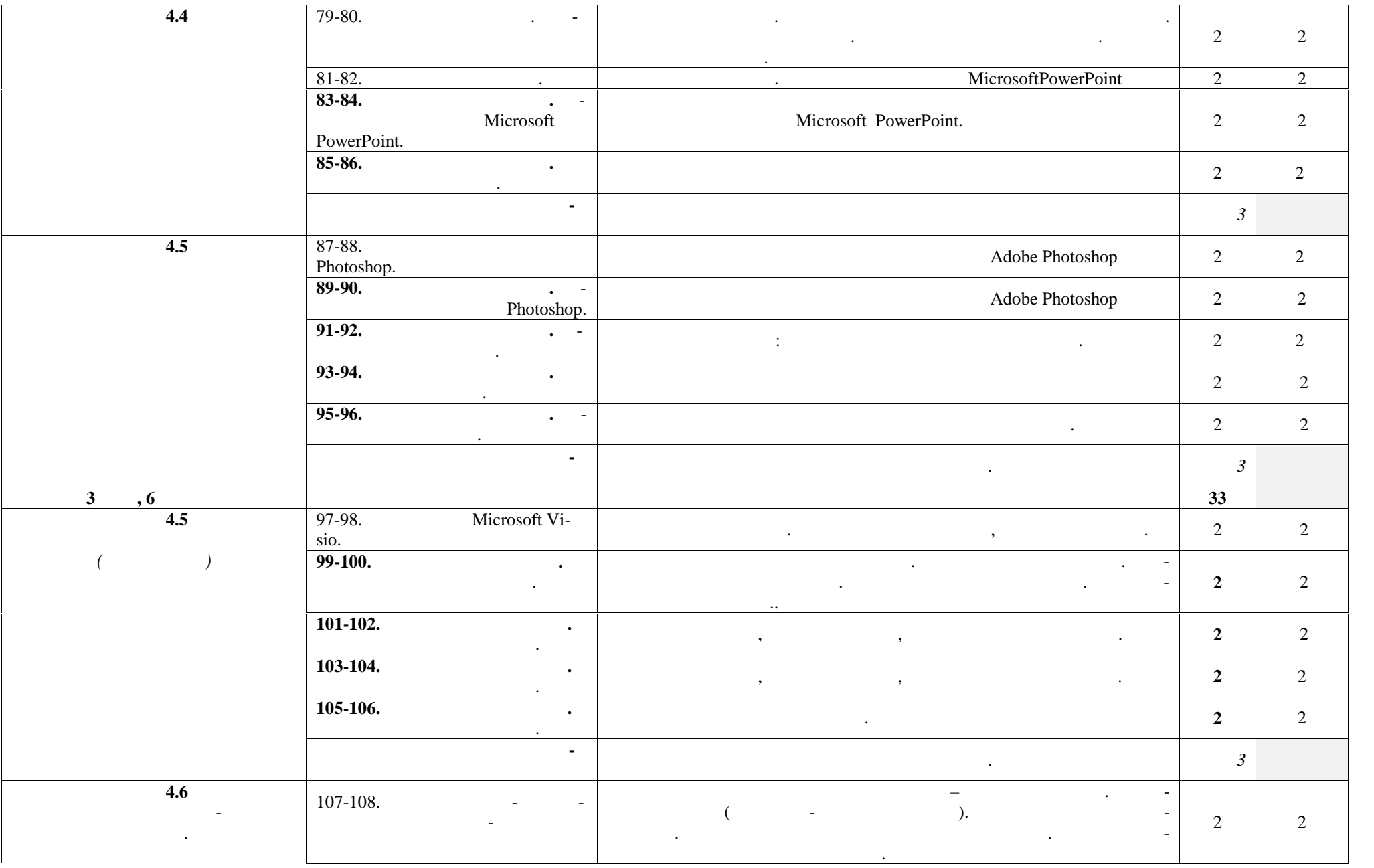

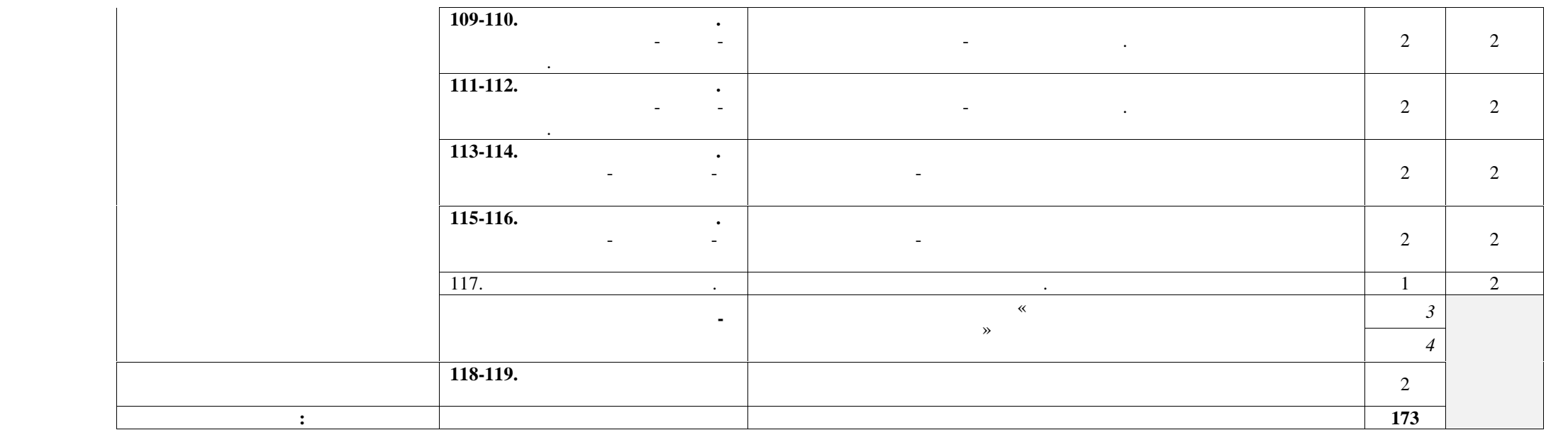

**3. СЛОВИЙ РАБО 3.1.** *<del>c</del>* 

ность обеспечить свободный доступ в Интернет. Оборудование учебного кабинета: ниция постановки постановки постановки места по количеству обучающихся; на постановки места по количеству обуч<br>На постановки постановки по количеству обучающихся; на постановки постановки по количество в сервером по коли - рабочее место преподавателя; - комплект учебно-методической документации Технические средства обучения:  $-$  компьютер с лицензионным программным программным программным обеспечением; - средства мультимедиа. **3.2. Информационное обеспечение обучения Перечень учебных изданий, Интернет-ресурсов, дополнительной литературы** Основные источники: 1.  $\ldots$  ,  $\ldots$   $\ldots$   $\ldots$   $\ldots$   $\ldots$   $\ldots$   $\ldots$   $\ldots$  2014 2. Action  $\alpha$ ,  $\beta$  ,  $\beta$  ,  $\$ кум для профессий и специальностей технического и социально-экономиче-  $\therefore$  2014 31 Дополнительные источники: 1. Many  $\alpha$  ,  $\beta$  ,  $\beta$  ,  $\beta$  ,  $\beta$  ,  $\beta$  ,  $\beta$  ,  $\beta$  ,  $\beta$  ,  $\beta$  ,  $\beta$  ,  $\beta$  ,  $\beta$  ,  $\beta$  $\therefore$  2013  $2.$   $\ldots$  ,  $\ldots$   $\ldots$   $\ldots$   $\ldots$ фессий и специальностей естественно-научного и гуманитарного профилей. –  $\therefore$  2014 Интернет- ресурсы 1. http://fcior.edu.ru –  $($ 2. http://school-collection.edu.ru/ $-$ 3. http://www.intuit.ru/studies/courses – (*Networres – Westerman with the Muslims*  $\rightarrow$  800 minutes к $\longrightarrow$ 4. http://lms.iite.unesco.org/ –  $\cdot$ 5. http://ru.iite.unesco.org/publications/ –  $\hspace{.1cm}$  «Иито  $\hspace{.1cm}$   $\hspace{.1cm}$   $\hspace{$ 6. http://www.megabook.ru/ –  $\cdot$ Наука / Математика. Кибернетика» и «Техника/ Компьютеры и Интернет» 7. http://www.ict.edu.ru – «  $\rightarrow$ 8. http://digital-edu.ru/ –  $\gg$ 9. http://window.edu.ru/ -

кабинета информатики и информационных технологий, в котором имеется возмож-

- 10. http://freeschool.altlinux.ru/-
- 11. http://heap.altlinux.org/issues/textbooks/-
- 12. http://books.altlinux.ru/altlibrary/openoffice  $\gg$

Linux « penOffice.org:

 $\overline{4}$ .

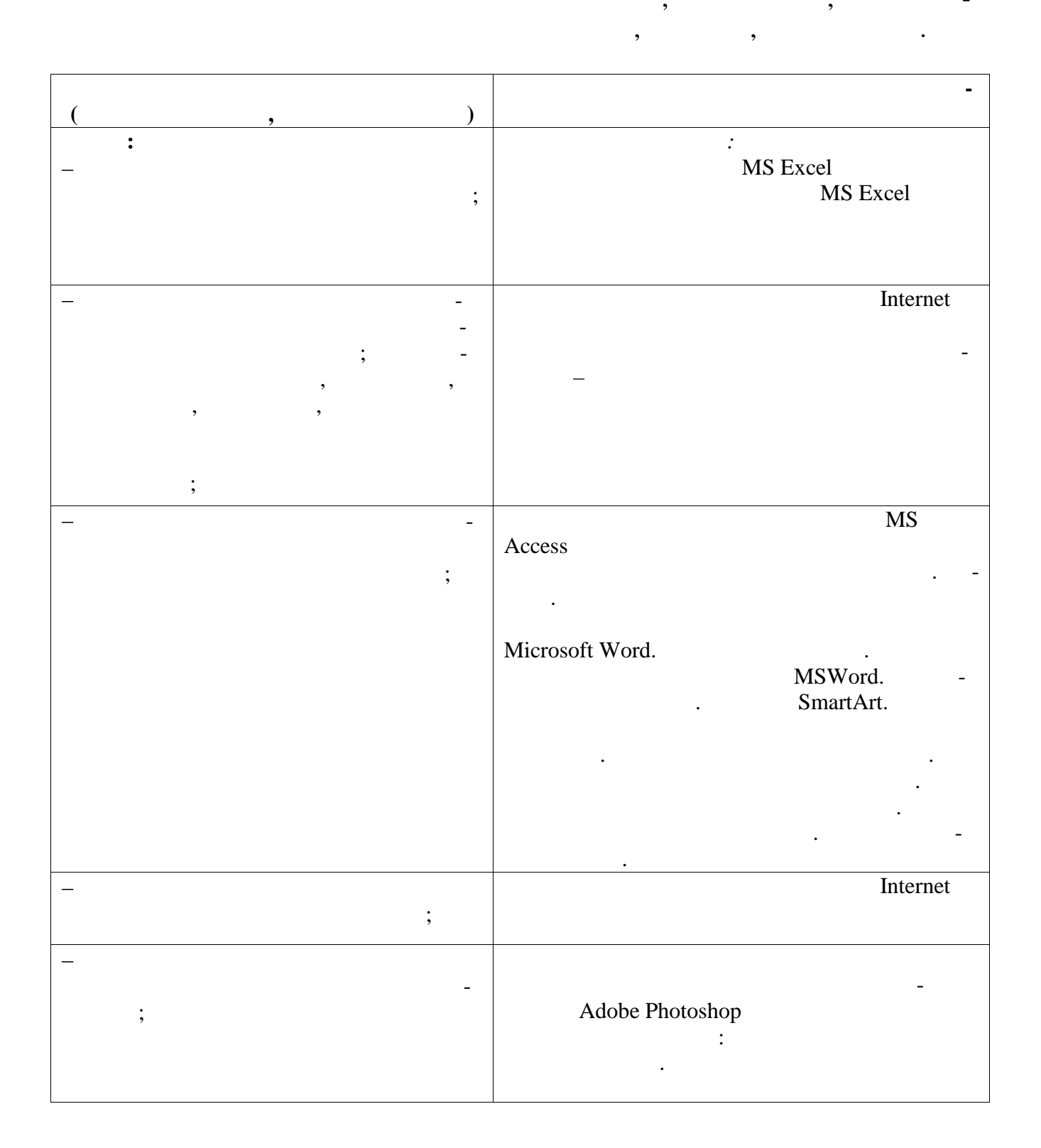

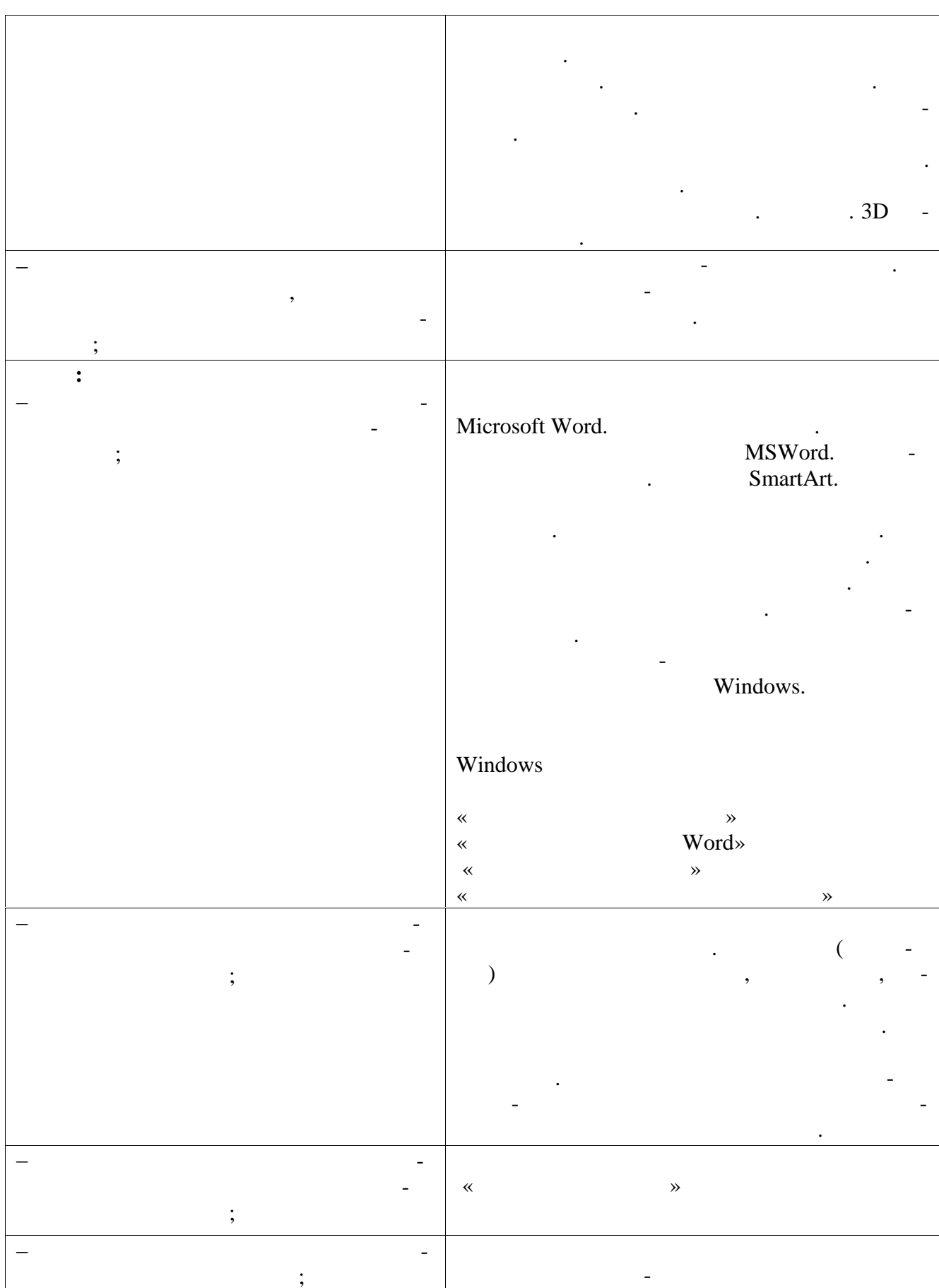

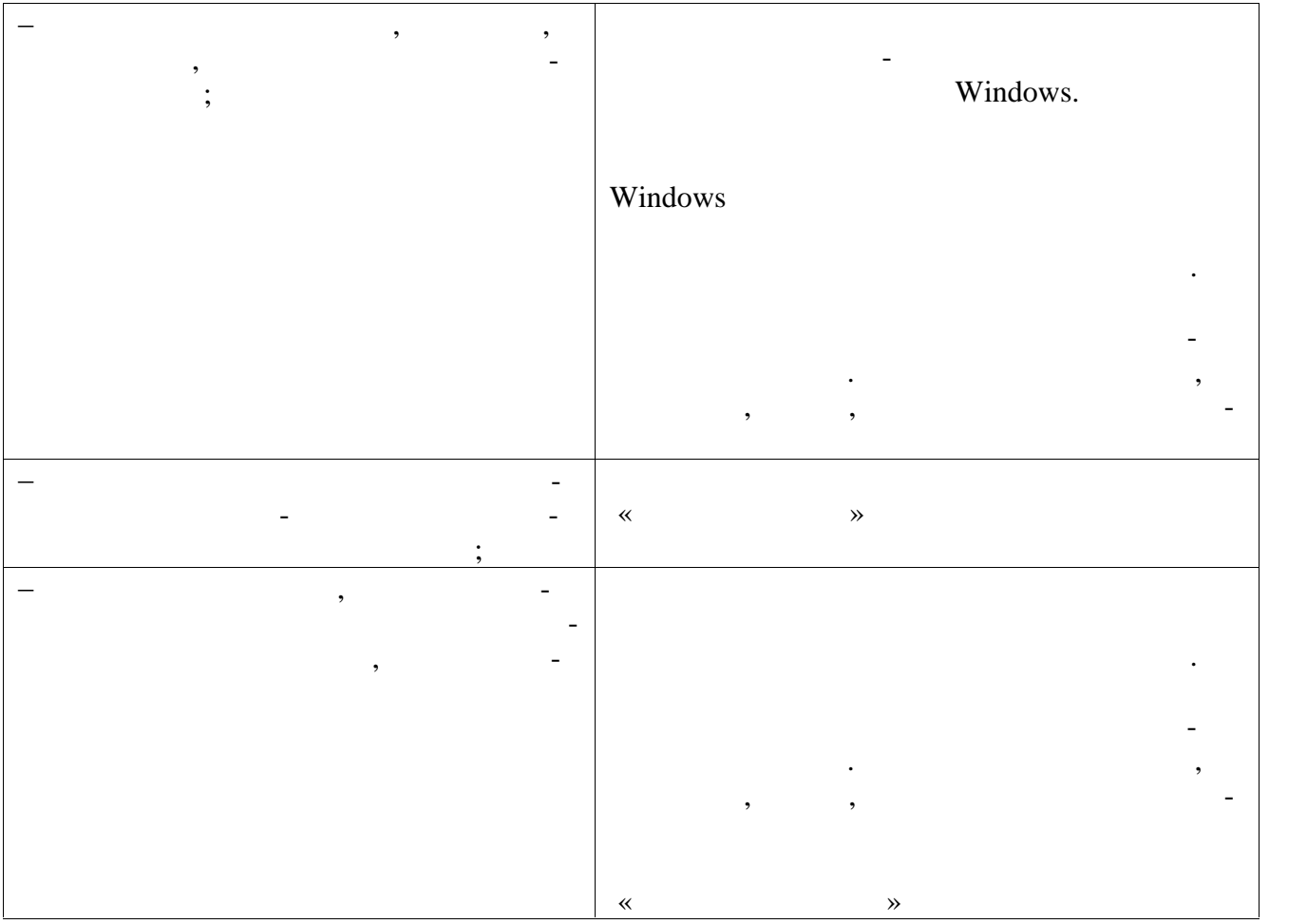